## **Docker - Issues**

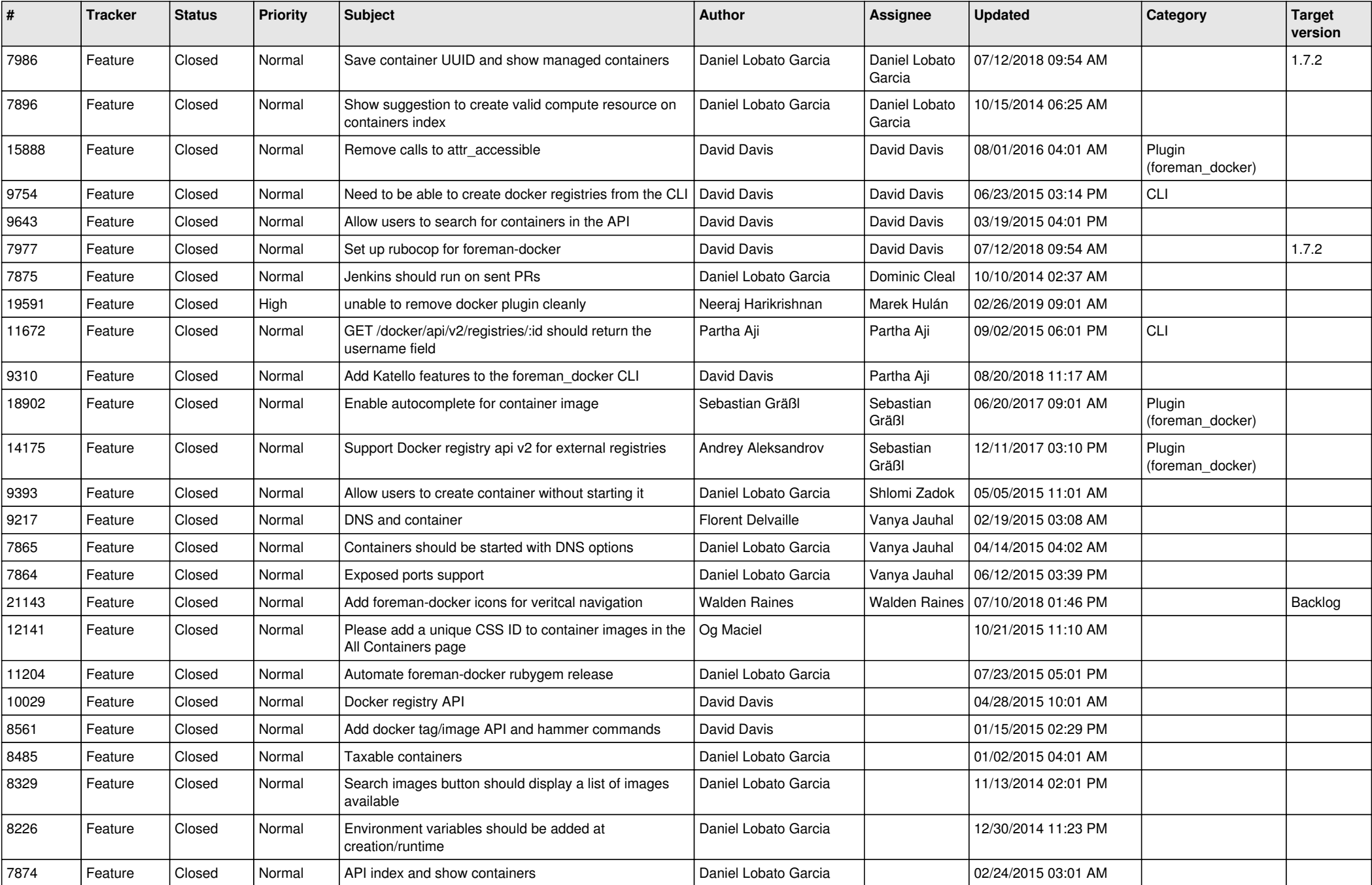

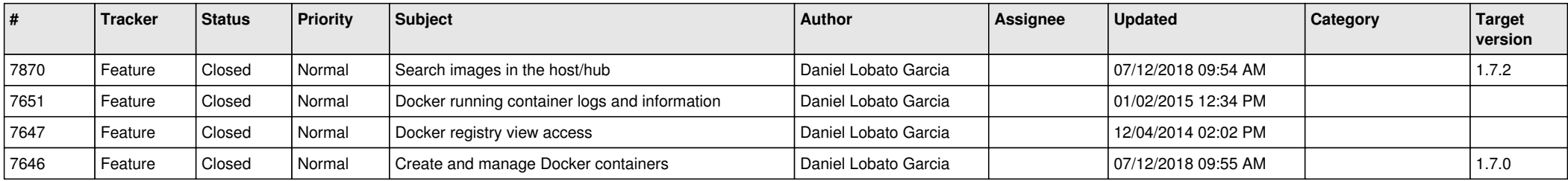